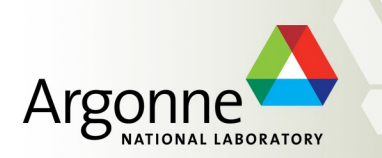

### **Simulations for the Energy Frontier**

**S. Chekanov** *HEP/ANL*

#### *JLab Detector Working Group meeting + ANL*

*Jan 13, 2016*

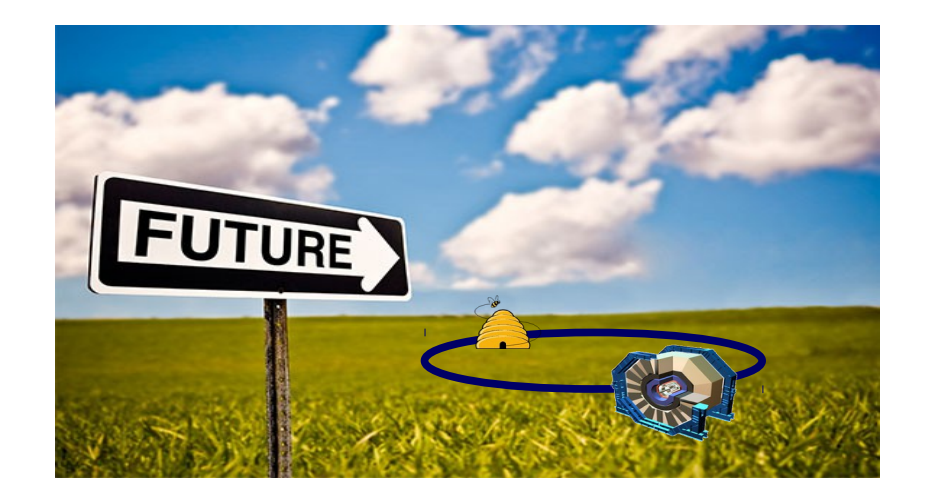

# **Future of particle collisions**

- is an exploration territory. Future projects include:

**High-Luminosity LHC**

**ILC (International Linear Collider)**

**FCC (Future Circular Collider). FCC-ee and FCC-hh**

**CEPC (Circular Electron Positron Collider)**

**SPPC (Super Proton-Proton Collider)**

**EIC (Electron Ion Collider)**

In the next decade we will deal with exploration of physics reach, detector parameters and new technology options for post-LHC era

#### **→ Requires detailed simulation of physics processes and detector responses**

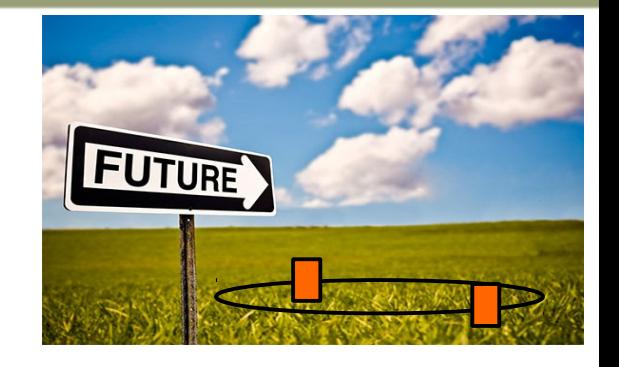

## **Monte Carlo simulation for DPF (Snowmass 2013)**

- First Snowmass meeting with large-scale MC production with open data access
	- ~billion events with Delphes fast simulation
	- 140 pileup scenarios for HL-LHC
- Used OSG-grid and other resources

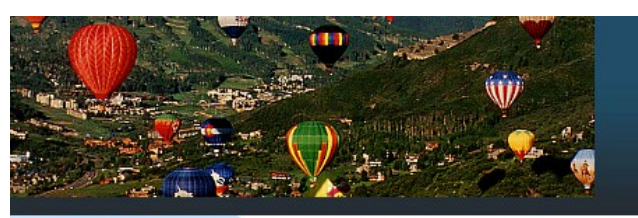

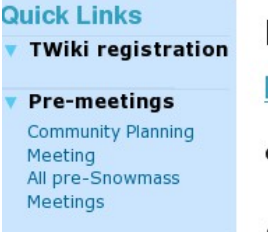

#### **Energy Frontier FastSimulation HADRON COLLIDER DETECTORS**

Contact: S. Chekanov (ANL), S. Padhi (UCSD)

**Snowmass Combined LHC detector** 

*Described in the report "Snowmass Energy*  **Lessons learned** *Frontier Simulations" (arXiv:1309.1057)*

- 
- General community (especially theorists) is reluctant to use grid to access data
	- security certificate & approvals are too complicated?
		- $\rightarrow$  Use OSG grid to make samples, but use HTTP to get them!
- Limited file storage & large EVGEN event files when using pileup
	- EVGEN files deleted, ROOT files slimmed → *EVGEN is lost!*
- No sufficient MC description → *logfiles removed!*
- No sustainable web servers for data preservation → *Most MC files cannot be accessed any longer*

Simulations for Energy Frontier S.Chekanov (ANL)

3 Each experiment has its own resources & proprietary tools. **How to share resources using project-specific infrastructure?**

## **Technology choices for post-DPF simulations**

- **Output from Monte Carlo generators (EVGEN)**
	- STDHEP, HEPMC, LHE, formats etc  $\rightarrow$  new ProMC format
	- Keep NLO, logfiles etc. in a single format  $\rightarrow$  everything you need for long-term archiving

#### **Fast detector simulation**

- DELPHES 3.3 as for DPF 2015. Maintained by Université catholique de Louvain
- Easy to install
- Available ATLAS, CMS, ILD, LHC-B and "HERA-like" detectors
- **Output: ROOT files**

#### **Full detector simulation:**

- no "Project" or R&D money to develop  $\rightarrow$  reuse the existing software.
- ANL/Fermilab choice: Simulator For The Linear Collider (SLIC) developed at SLAC
	- Easy to use and configure detectors
	- Expertise in the USA
- Output: **SLCIO files**

#### **Analysis: C++/ROOT, CPython/ROOT, Jython/Java**

# **Moving forward: HepSim**

Learning from DPF & building a public Monte Carlo repository

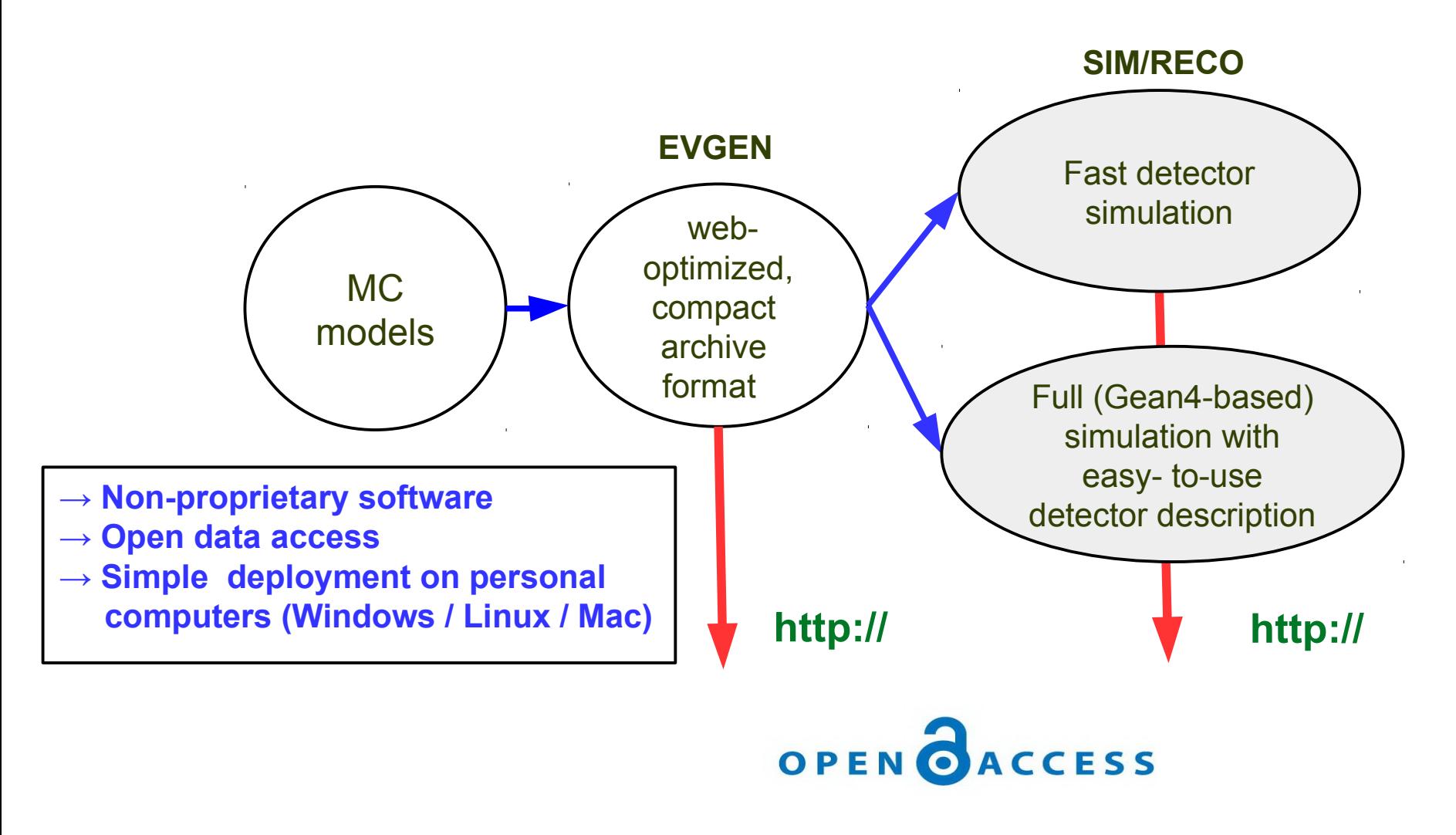

# **New data format for EVGEN**

- Simple & can be deployed on Mira (unlike ROOT)
- Supported by C++, Java, etc.
- 30% smaller files than any HEP format after compression
	- Uses "Varint" for int64 instead of "fixed bytes"
	- Each byte in a varint, except the last byte. The most significant bit indicates that there are further bytes to come.

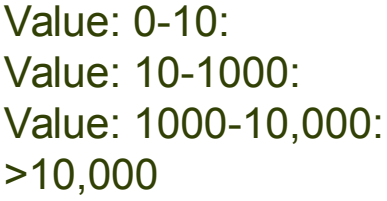

2 bytes 4 bytes 6 bytes 8 bytes

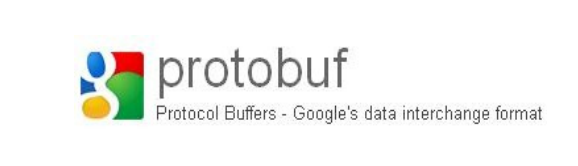

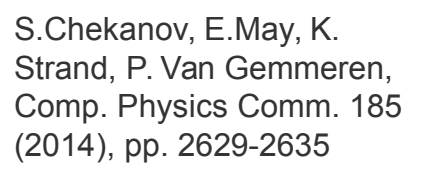

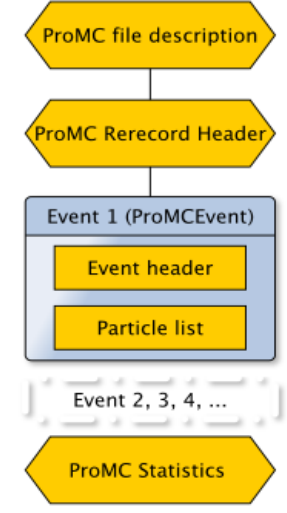

- ~20-100 times faster than XML and 3-10 times smaller
- "Archive" format  $\rightarrow$  Keeps event records, original logfiles, PDG tables etc
- Separate events can be streamed as "records"
	- similar to avi frames for web video players
- Self-describing format: C++/ Java code can be created from files

## **When the file size is matter**

- A typical at 100 TeV event with 200 pileup MinBias events can contain up to 20,000 particles
- Low momenta  $\rightarrow$  small values

Number of used bytes depends on values. Small values use small number of bytes

- Key for data reduction for high-luminosity LHC
	- effective compression of pile-up particles
- Many convertors & tools
- **FORTRAN Monte Carlo generators also supported** (FortranProMC by K.Strand/E.May)

<https://atlaswww.hep.anl.gov/asc/promc/>

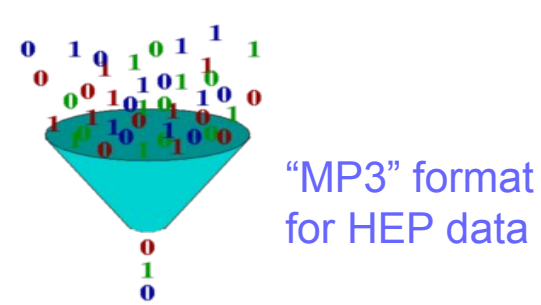

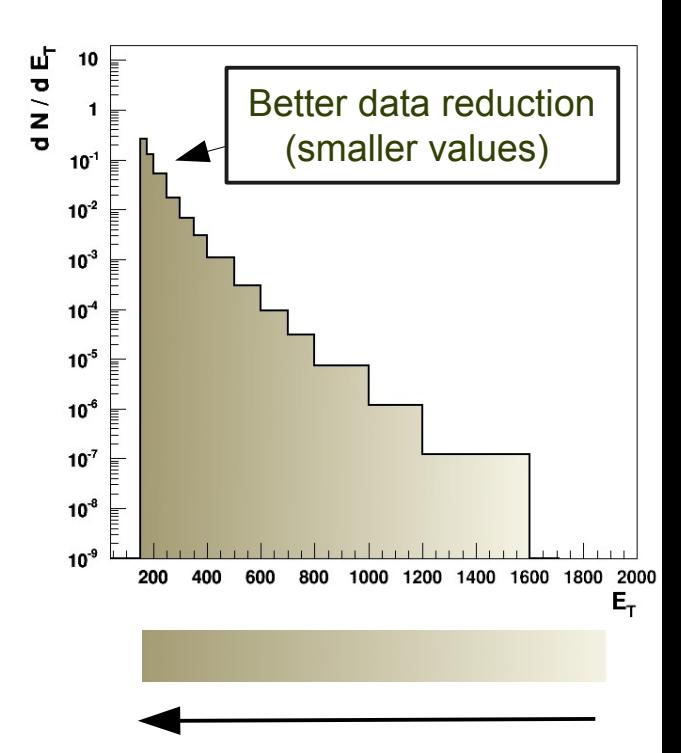

"compression" strength keeping precision of representation constant

## **Benchmarks for EVGEN files**

ProMC files are 12 times smaller than HEPMC and 30% smaller than ROOT and ~30% faster to process

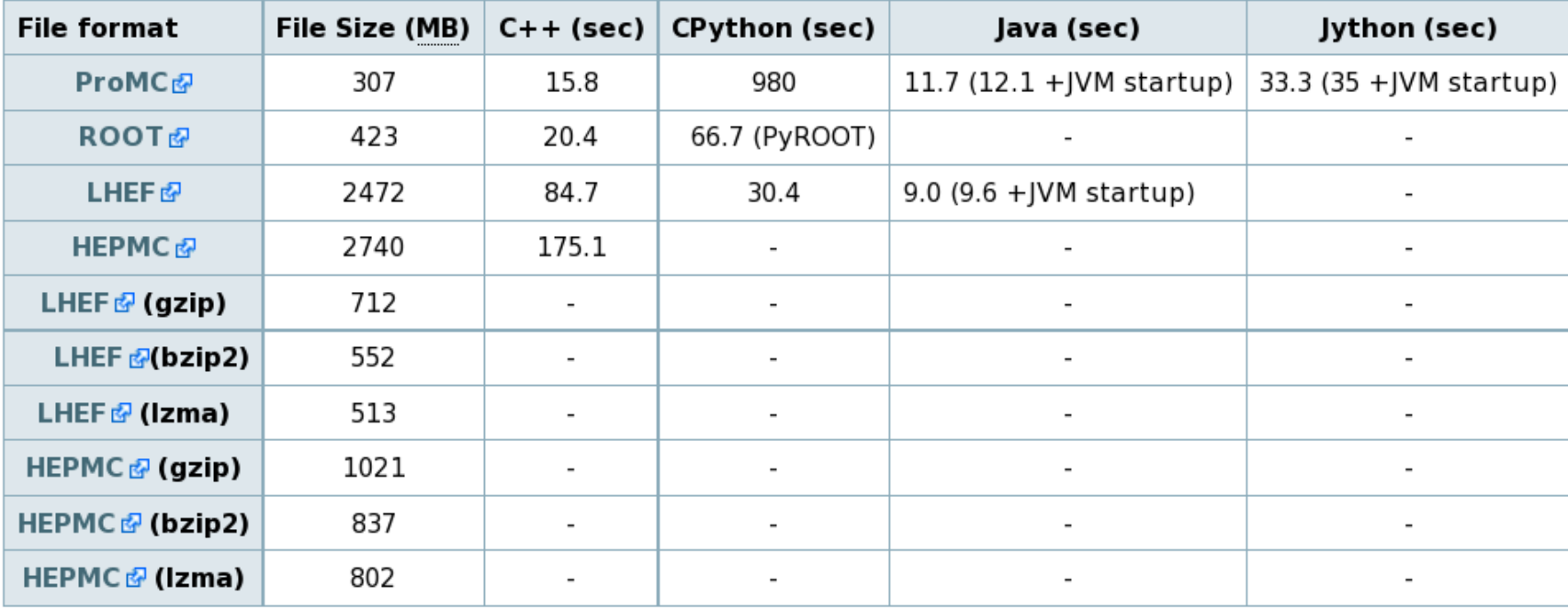

Table 1. Benchmark tests for reading files with 10,000 ttbar events stored in different file formats. For each test, the memory cache on Linux was cleared. In case of C++, the benchmark program reads complete event records using appropriate libraries. CPython code for ProMC file is implemented in pure CPython and does not use C++ binding (unlike PyROOT that uses C++ libraries). In case of LHEF files. JAVA and CPYTHON benchmarks only parse lines and tokenize the strings, without attempting to build an event record, therefore, such benchmarks may not be accurate while comparing with ProMC and ROOT.

#### <https://atlaswww.hep.anl.gov/asc/wikidoc/doku.php?id=asc:promc:introduction>

#### **HepSim simulation** <http://atlaswww.hep.anl.gov/hepsim/>

- **2013-14: A community project to keep EVGEN files**
- **2015-now: Stores fast and full simulations using "tags"**
- **Open data access**
- **Maintained at HEP-ANL**
- **Used for future circular collider studies (ANL/Fermilab/CERN):**
	- LHC physics
	- Phase-II LHC upgrade
	- HL-LHC (pp 14 TeV 3000 fb-1)
	- FCC-hh studies (100 TeV pp, 3 ab-1)
	- HGCAL for CMS
	- Circular Electron Positron Collider (since Sep 2015)
	- EIC?
- **Theorists can add their MC simulations**
	- .. and analyze events the way experimentalists do!
- **Can be used for outreach too**

# **HepSim simulation**

#### <http://atlaswww.hep.anl.gov/hepsim/>

NERSC mirror

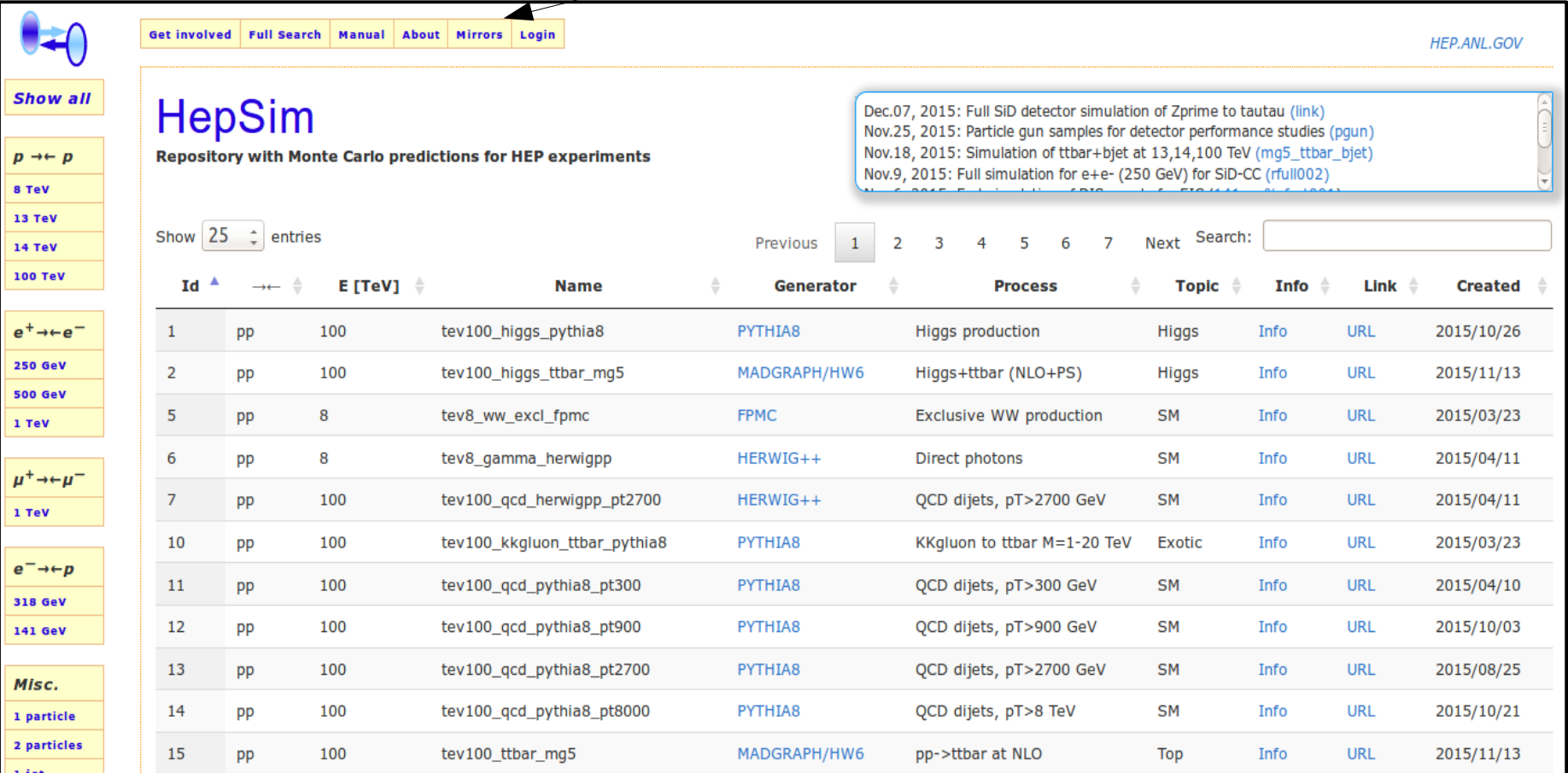

MC generator files (including NLO), fast simulations (ROOT), full simulations (SLCIO)

#### **Entry metadata: <http://atlaswww.hep.anl.gov/hepsim/>**

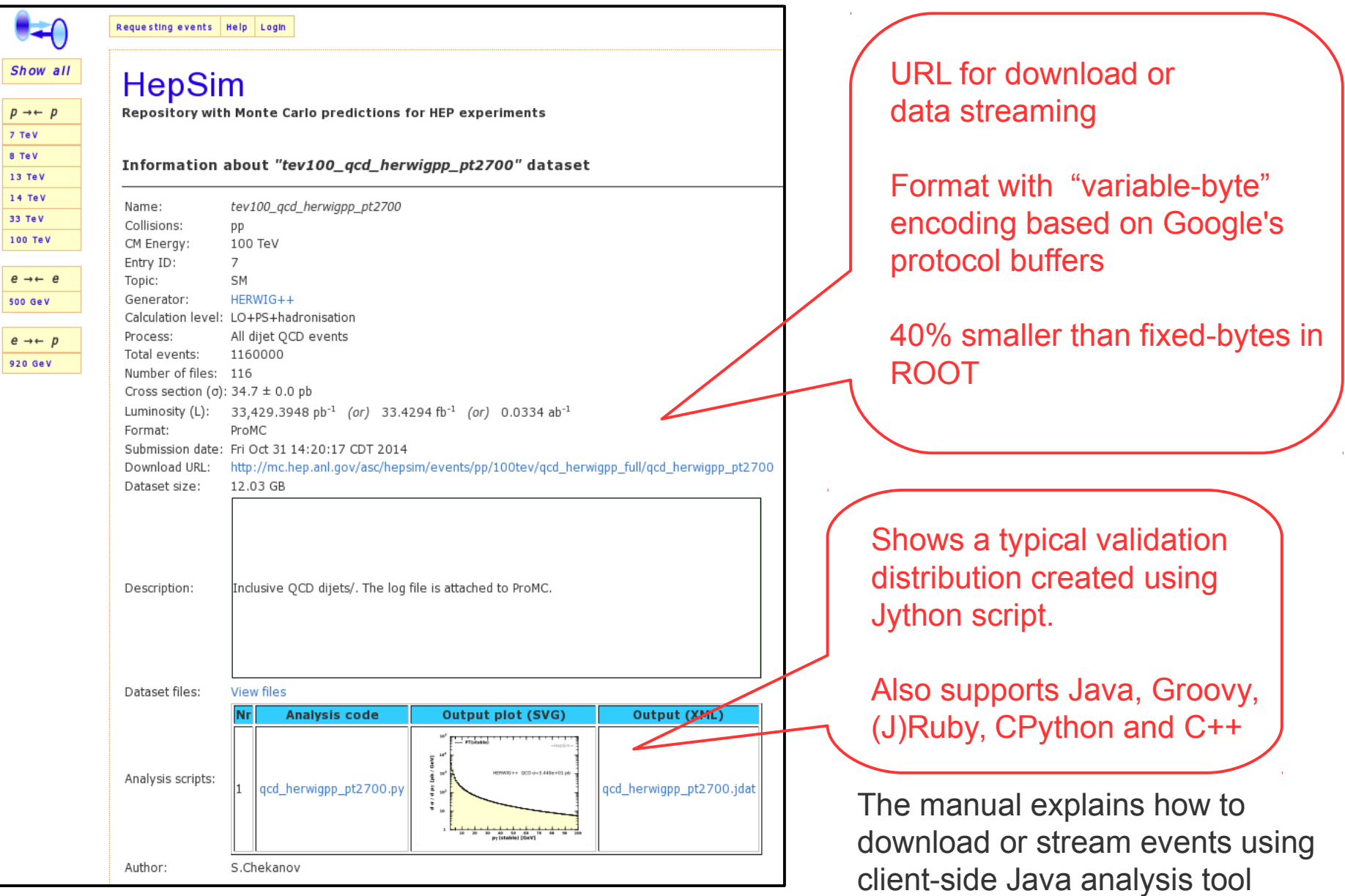

### **Available Monte Carlo generators**

- MG5/PY6 (NLO+PS+hadr): TTbar, Higgs+jj, Higgs+TTbar etc
- **MG5/Herwig (NLO+PS+hadr)**
- **PYHIA8 (many processes)**
- **FPMC (exclusive WW, Higgs)**
- **HERWIG++ pp collisions (QCD dijets)**
- SuperChic 2 A Monte Carlo for Central Exclusive Production
- MCFM (NLO):: Higgs -> γγ, Inclusive gamma, TTbar
- NLOjet++ (NLO) for inclusive jets (bins in pT)
- JETPHOX (NLO) for inclusive photons (bins in pT)
- **PYTHIA6 for e+e and mu+mu- collisions**
- **EXAMPLE LEPTO/PYTHIA for ep DIS**
- **EXAMPLE FOR ARRIADNE for ep DIS**
- Single particle guns (+ pileup)

**~20% samples generated on BlueGene/Q (Mira) (Jetphox, MCFM) ~40% HEP-ANL (mainly Madgraph) ~40% OSG-CI grid (ANL/UChicago) and USATLAS CI (for phase II)**

#### **Output of "hs-view" (based on** [http://atlaswww.hep.anl.gov/asc/promc/\)](http://atlaswww.hep.anl.gov/asc/promc/)

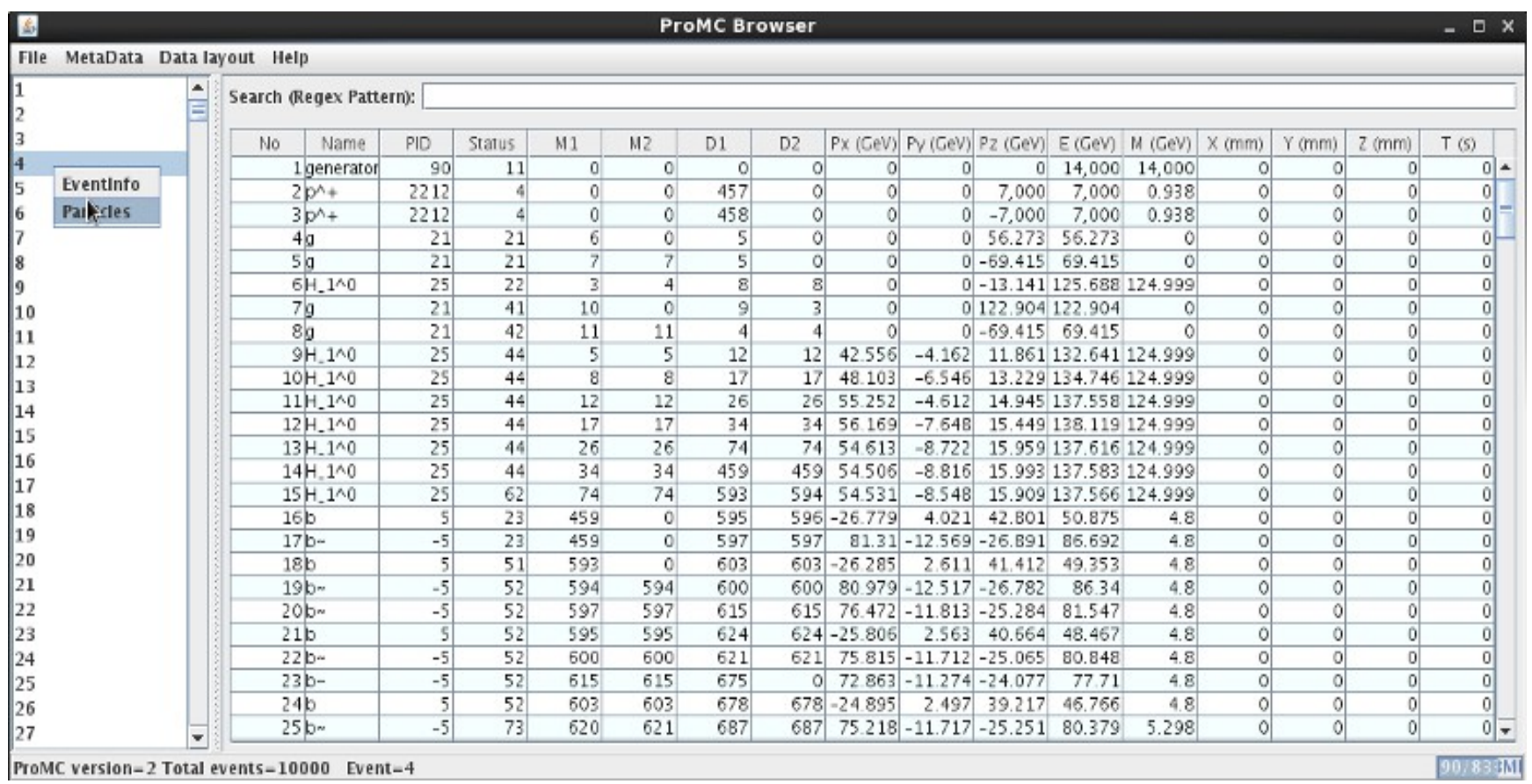

The browser unpacks "varints" into the usual numbers and show particle names using a look-up table

**Can view event records from very large files (tested with ~10 GB files)** 

#### **Example: Exploring high-pT jets**

Go to **<http://atlaswww.hep.anl.gov/hepsim/info.php?item=45>** (Pythia8, pT(jet)>3 TeV)

Run the analysis code from the Web browser (without installing the toolkit)

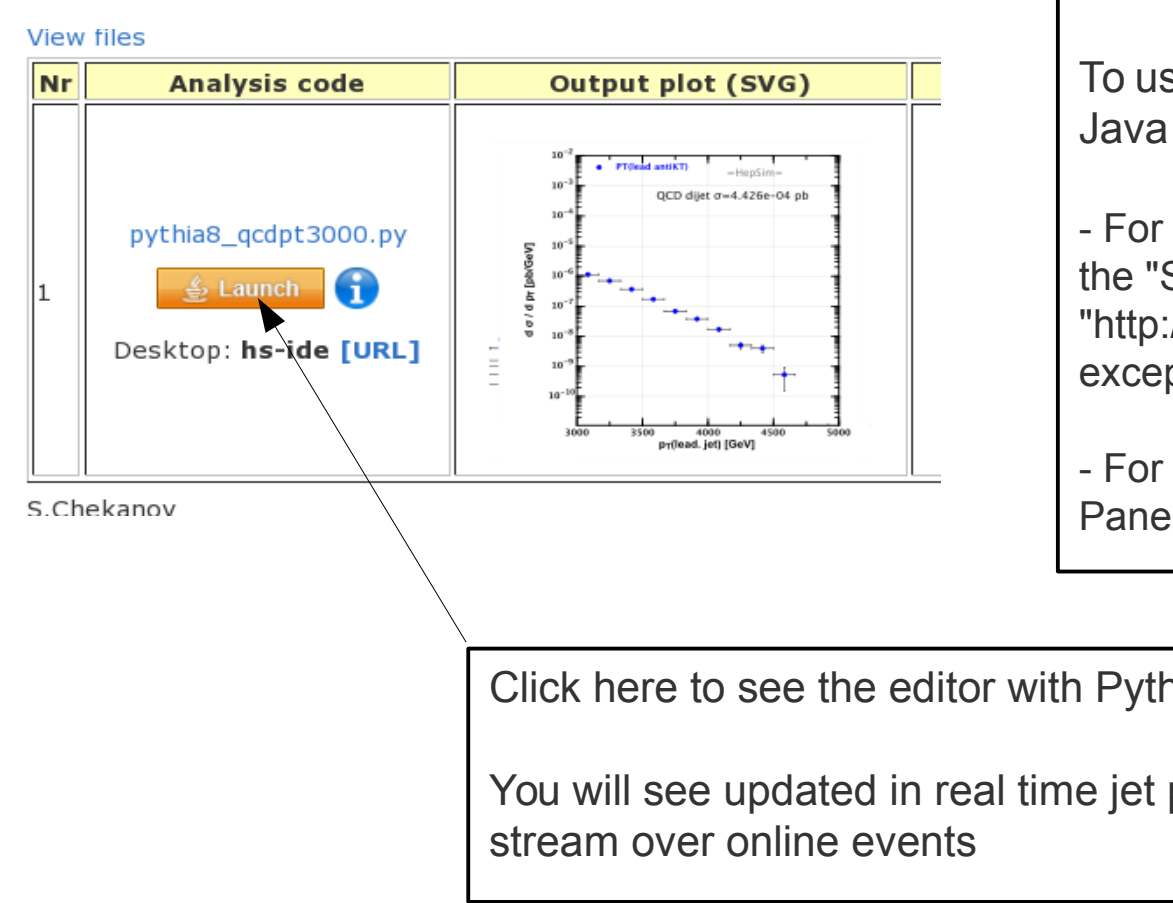

To use Java Web Start, configure Java permissions:

- For Linux, run "ControlPanel", go to the "Security" tab and add "http://atlaswww.hep.anl.gov" to the exception list

- For Windows, find "Java Control Panel" and do the same.

Click here to see the editor with Python script. Click "run"

You will see updated in real time jet pT distribution as you

## **HepSim dataset statistics**

Nr of event samples

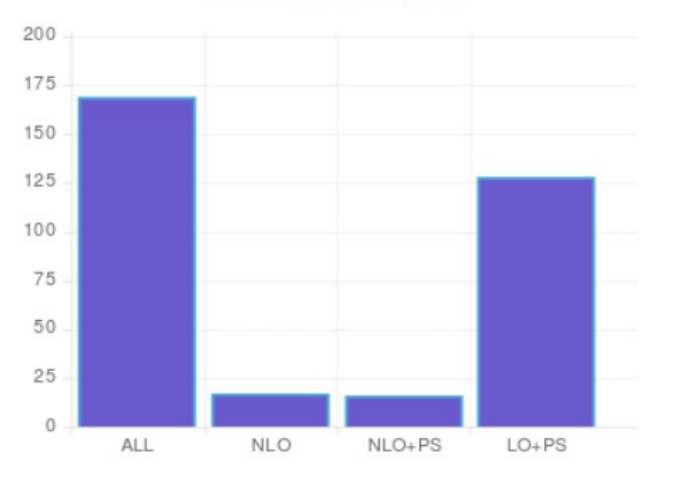

#### Data hosted by:

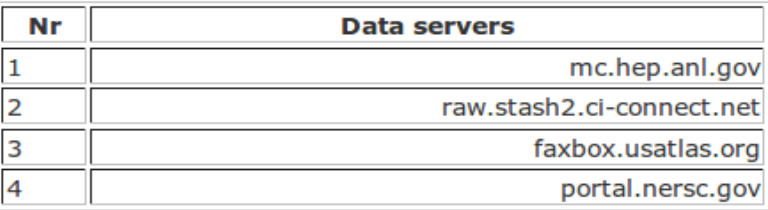

~ 170 data samples (some are "compound", i.e. consists of subsamples)

~1.4 billion events

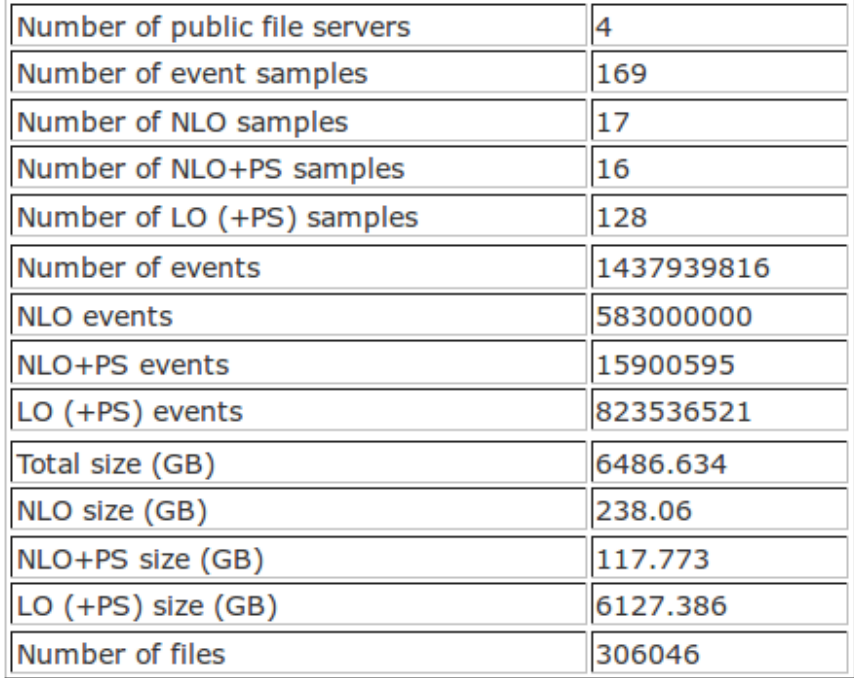

#### **Nr of simulated events**

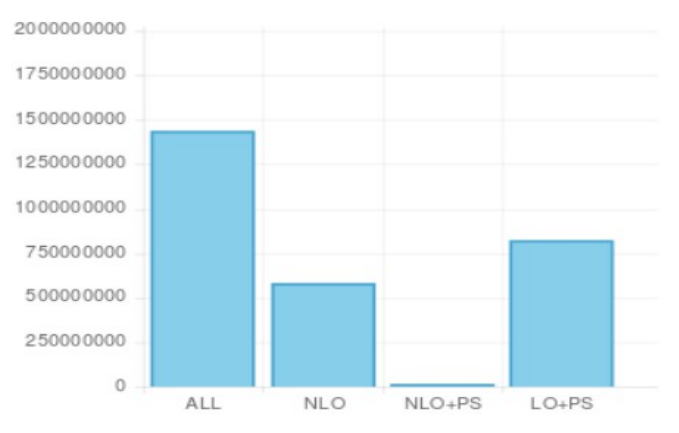

# **How it works: EVGEN**

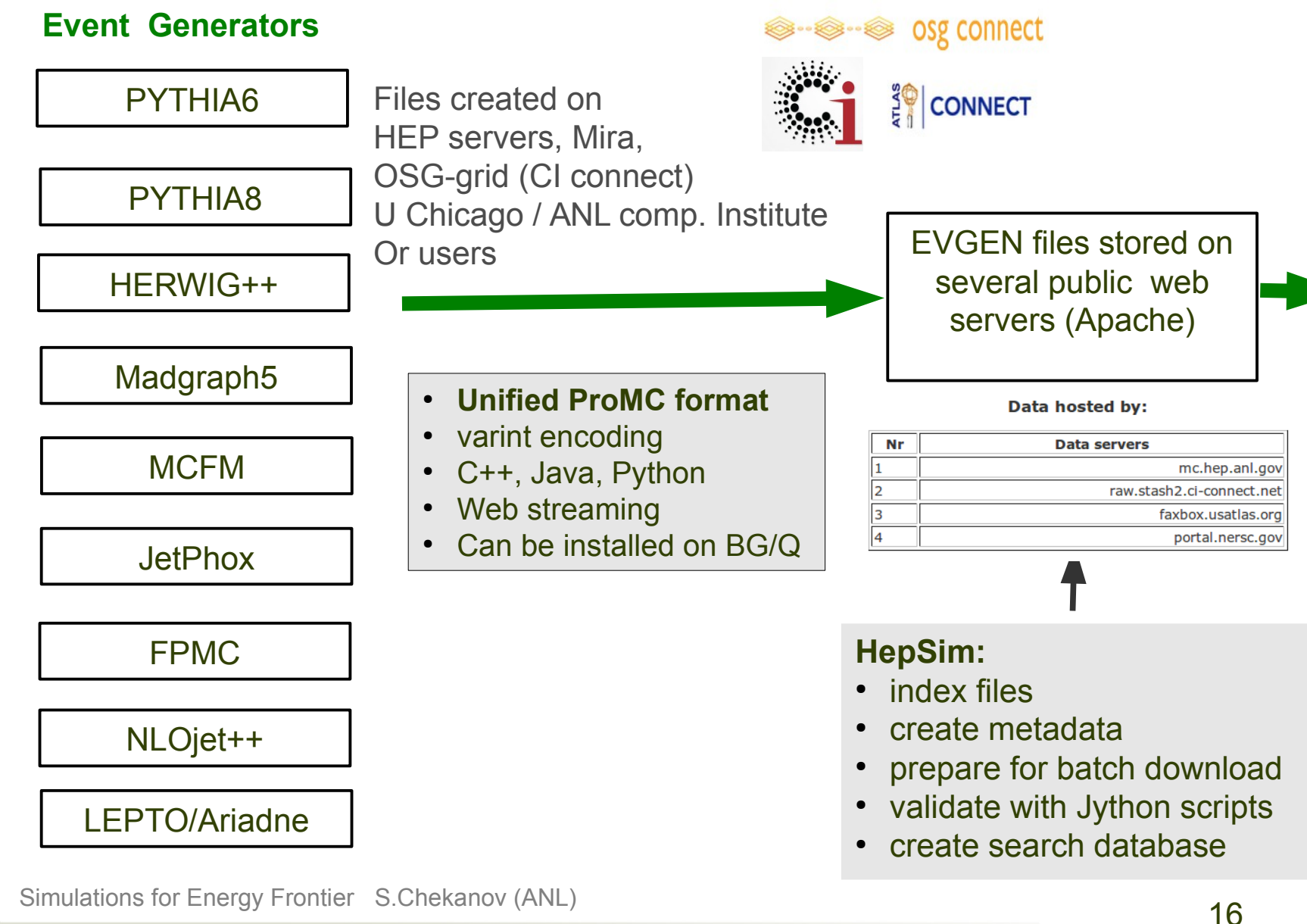

## **Simulation of detector response**

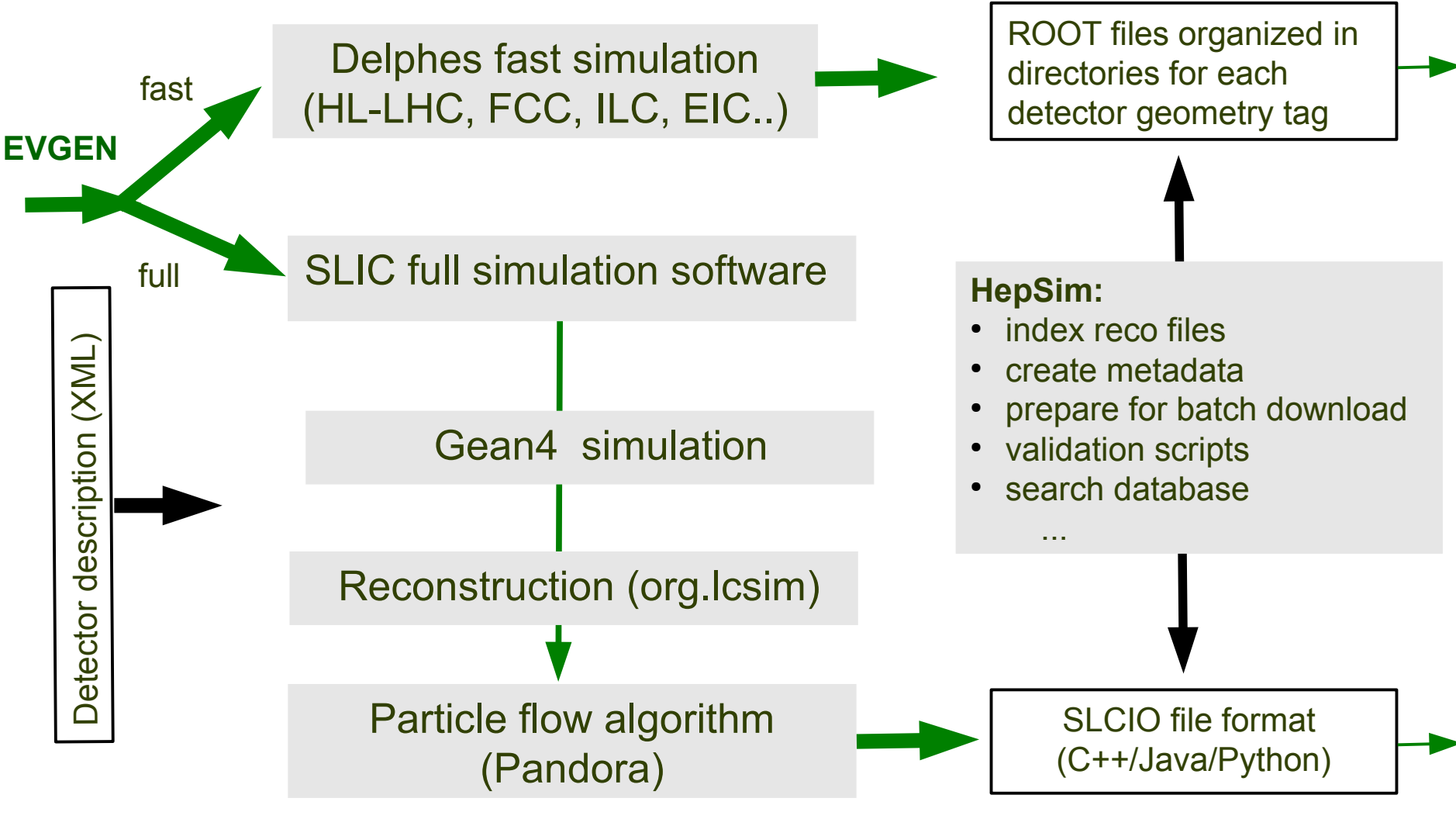

# **Full G4 simulation & analysis**

Developed at SLAC (T.Johnson, N.Graph, J.McCormick) for the SiD detector (ILC) Included to ilcsoft (J.Srube, PNNL) Includes analysis tools (Jas3, Wired4)

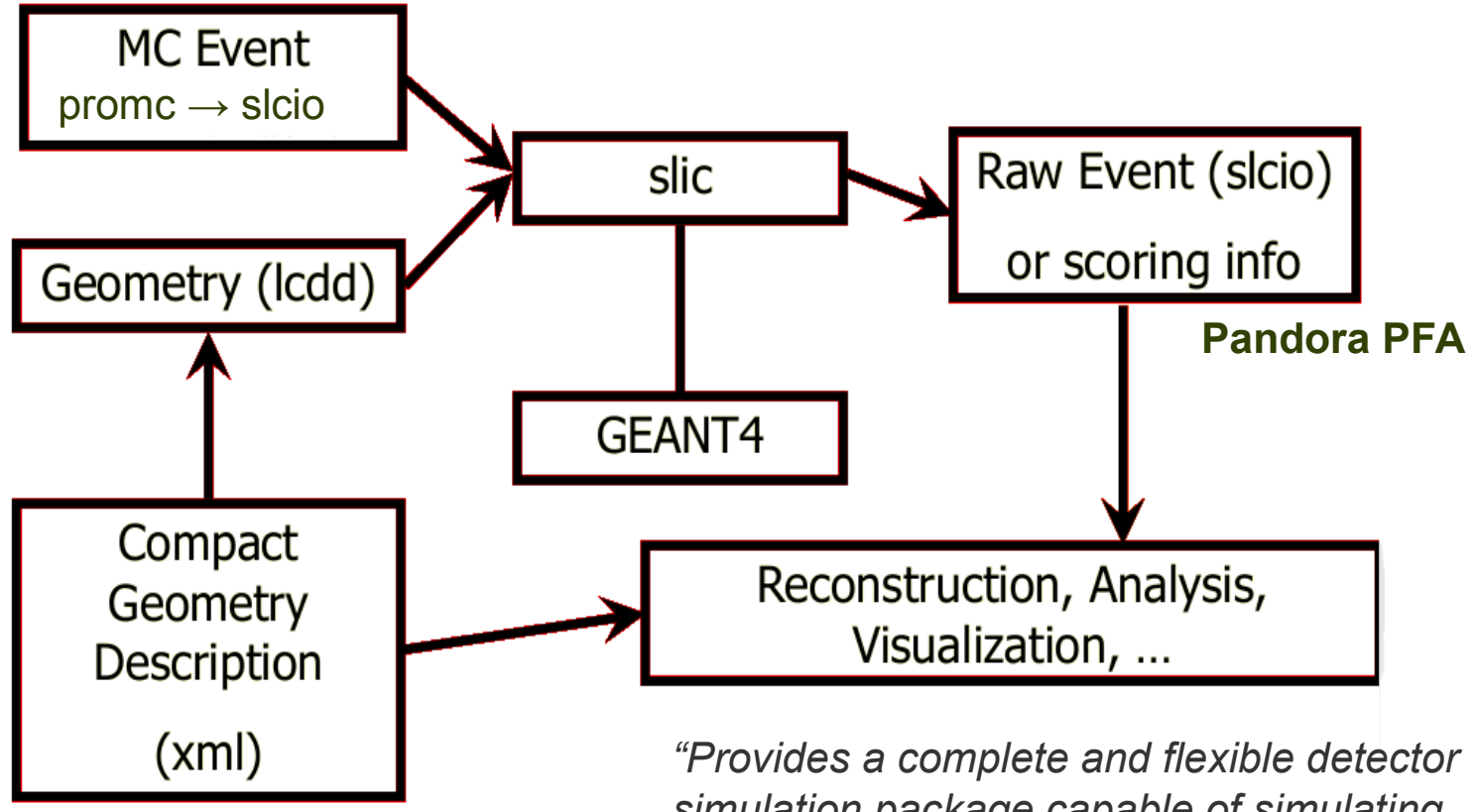

*simulation package capable of simulating arbitrarily complex detectors with runtime detector description"..*

## **Example: Software for future circular colliders**

#### **Adopted for future collider studies at ANL/Fermilab (S.C., A.Kotwal, J.Strube):**

- Integrated with HepSim. Output files are publicly accessible
- Supported by HEP ANL and deployed on OSG-grid
- User analysis package:
	- **FP**a**D**soft software for "Future Particle Detector" studies
	- Uses Python on the Java platform (C++ can be used too)
	- Does not require "installation". Runs on Linux/Mac/Windows

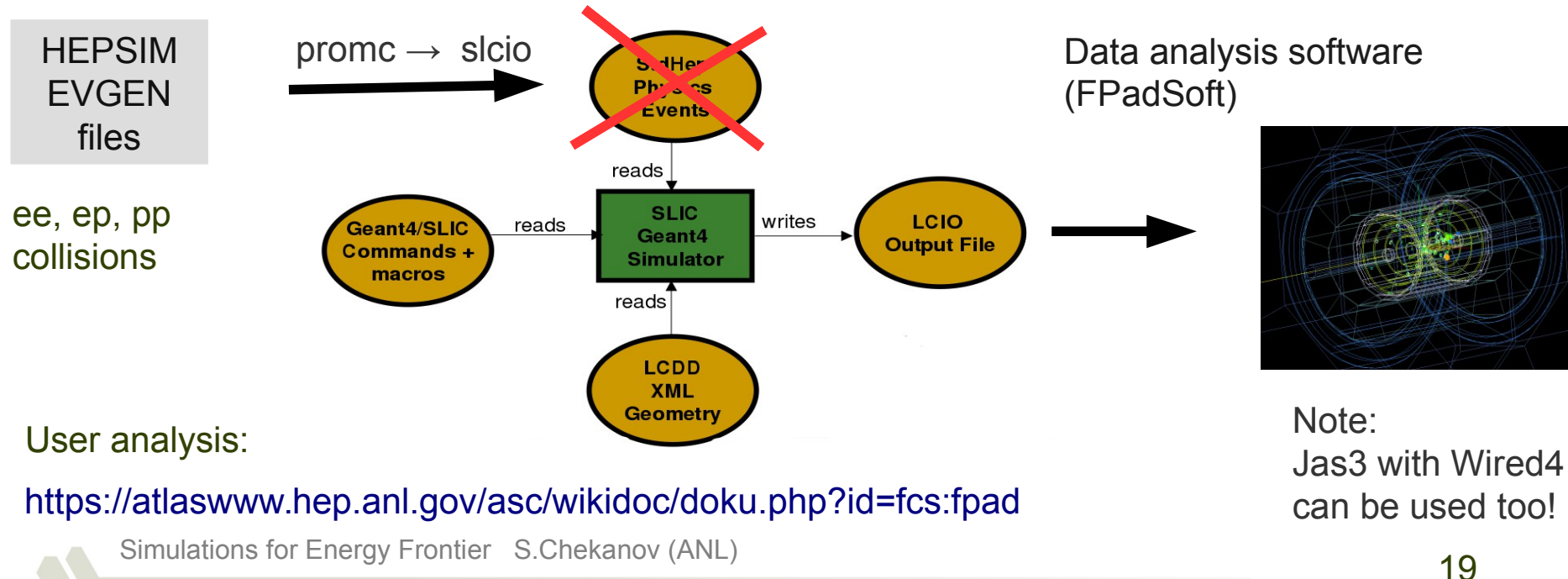

# **SiD detector**

- A multi-purpose detector
- Optimized for separate particles (unlike LHC)
- The key characteristics of the SiD detector:
	- 5 Tesla solenoid
	- Silicon tracker:
		- 50 um readout readout pitch
		- 25 um distance between pitches
	- 3.5 mm cell size for ECAL
	- W absorber with silicon readout)
	- 10x10 mm cell size for HCAL :
		- Steal (absorber with RPC)
		- 40 layers for barrel (HCAL)
		- 45 layers in forward (FCAL)
- Optimized for particle-flow algorithms.

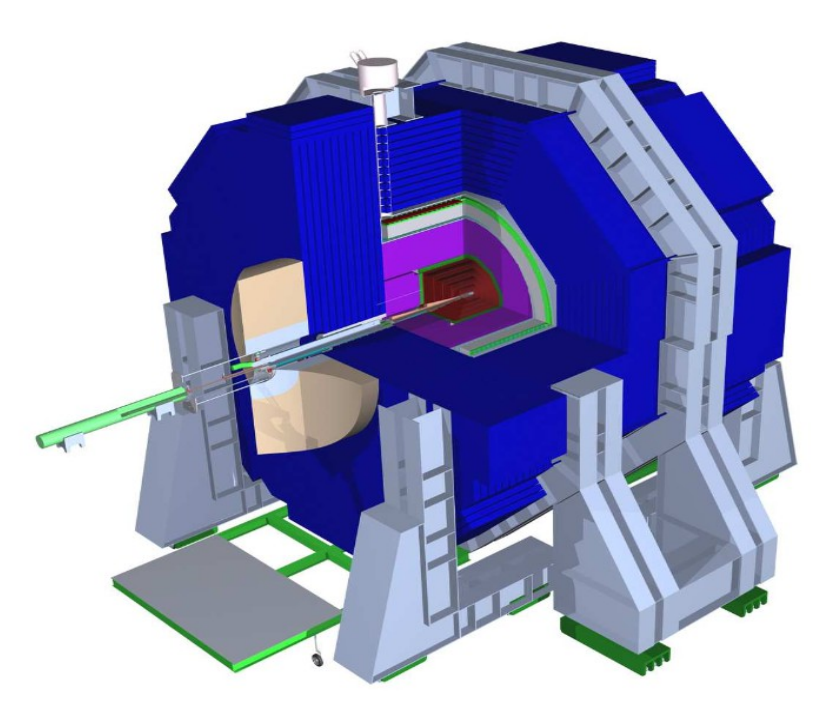

## **SiD detector**

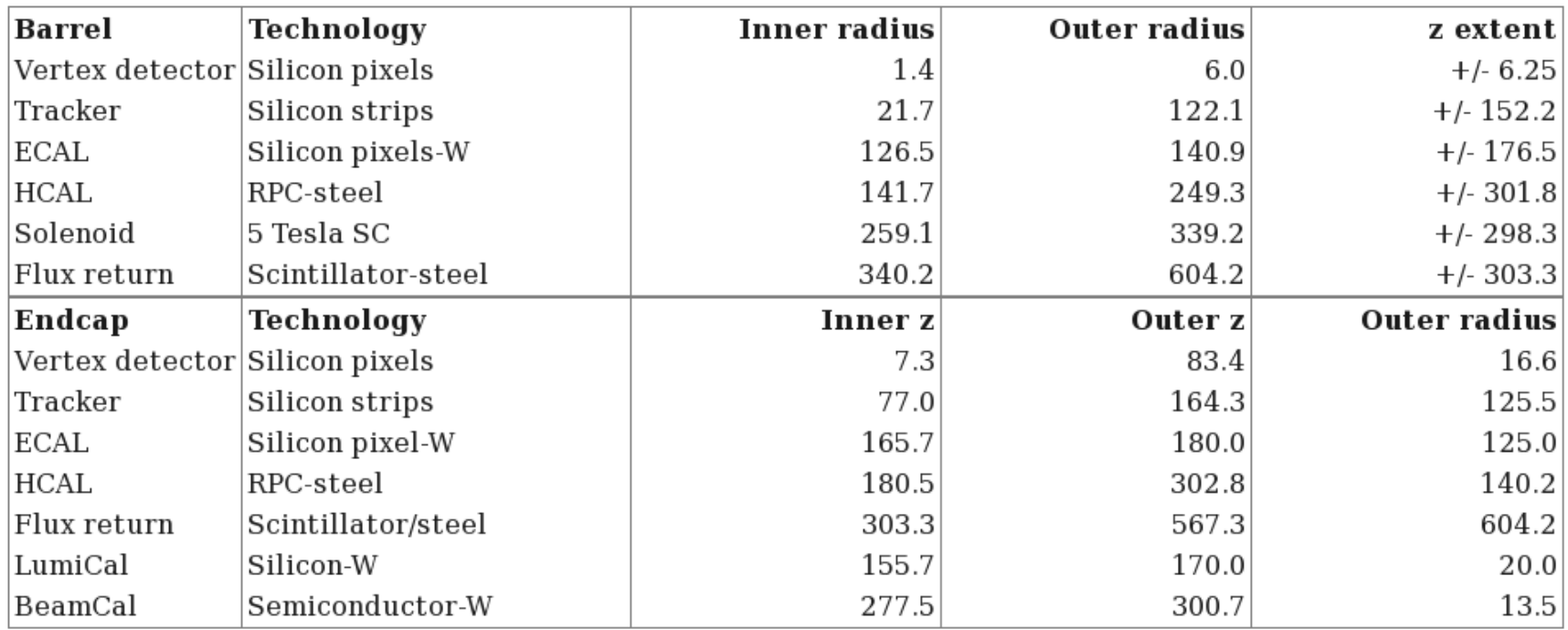

#### All of this can be changed using XML configuration files

## **Designing future detectors**

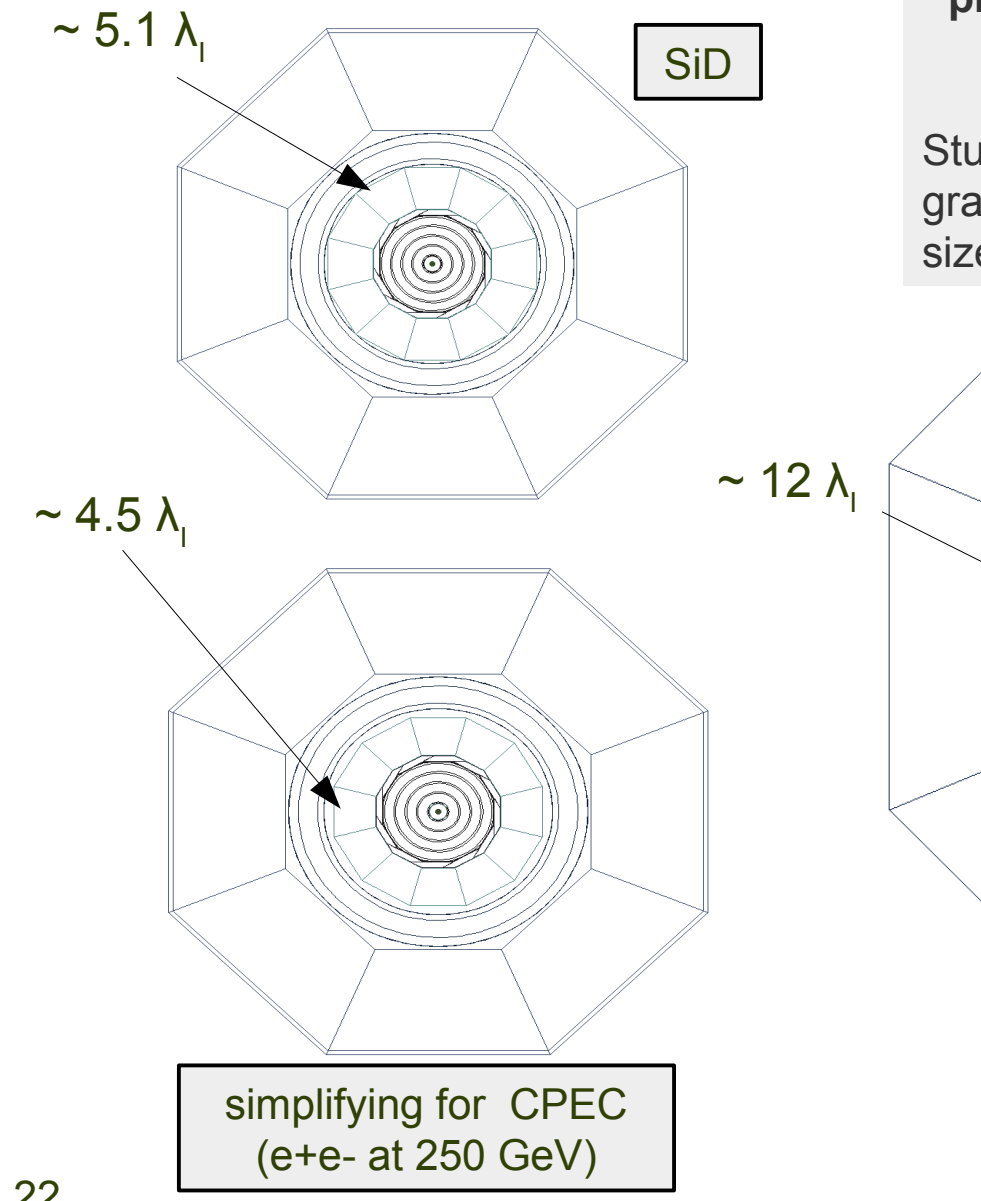

#### **Focus on physics & performance studies of certain detector aspects and physics processes, rather than creating "complete" detectors**

Studies of CAL transverse and longitudinal granularity, depth, material, magnetic fields, pixel sizes etc, responses to particles etc.

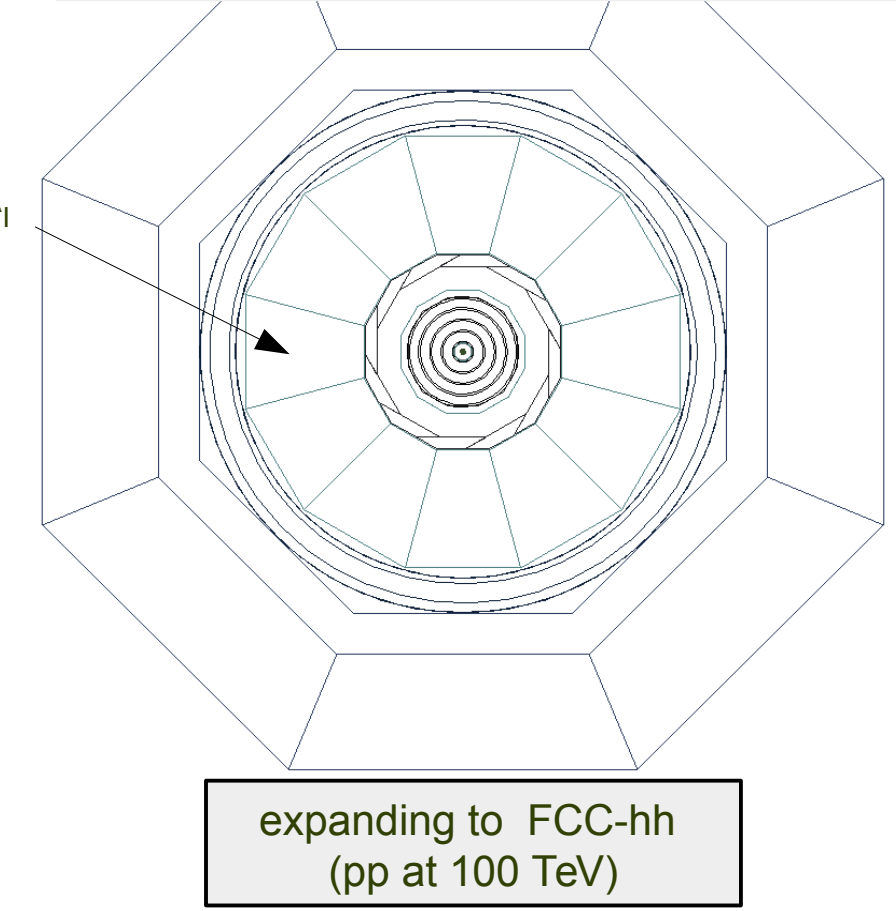

## **Programming languages**

- EVGEN: ProMC format → C++ (or) Java. Support for Fortran
- **Delphes fast simulation → C++/ROOT**

#### **SLIC software:**

- Geant4 simulation  $\rightarrow$  C++/C
- Reconstruction  $\rightarrow$  Java
- Pandora particle flow algorithm  $\rightarrow$  C++

#### **Analysis: C++/ROOT or Jython/Java (Python on the Java platform)**

- No manpower to maintain platform specific libs  $\rightarrow$  minimize the usage of C++
- Currently, many studies are done using Python on the Java platform
	- can read PROMC and SLCIO files
	- easy to deploy, no LINUX specific libraries
	- runs on Windows/Mac

#### <https://atlaswww.hep.anl.gov/asc/wikidoc/doku.php?id=fcs:fpad>

## **Java**

- Most popular object-oriented programming language
- **TIOBE Index for January 2016:** <http://www.tiobe.com/index.php/content/paperinfo/tpci/index.html>

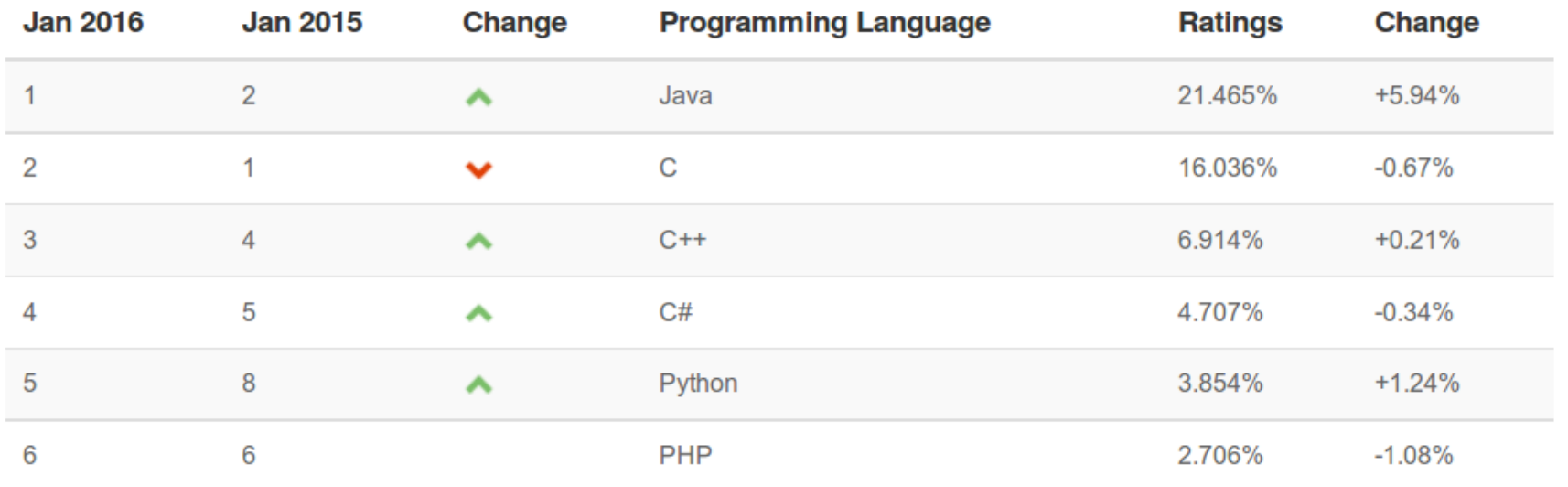

- Students who want to find a job outside HEP should learn Java
- Remember, no Project or R&D money for software support at this stage
- Cannot spend research time on compilation / chasing constantly changing Linux libraries

## **MC simulations for the HEP community**

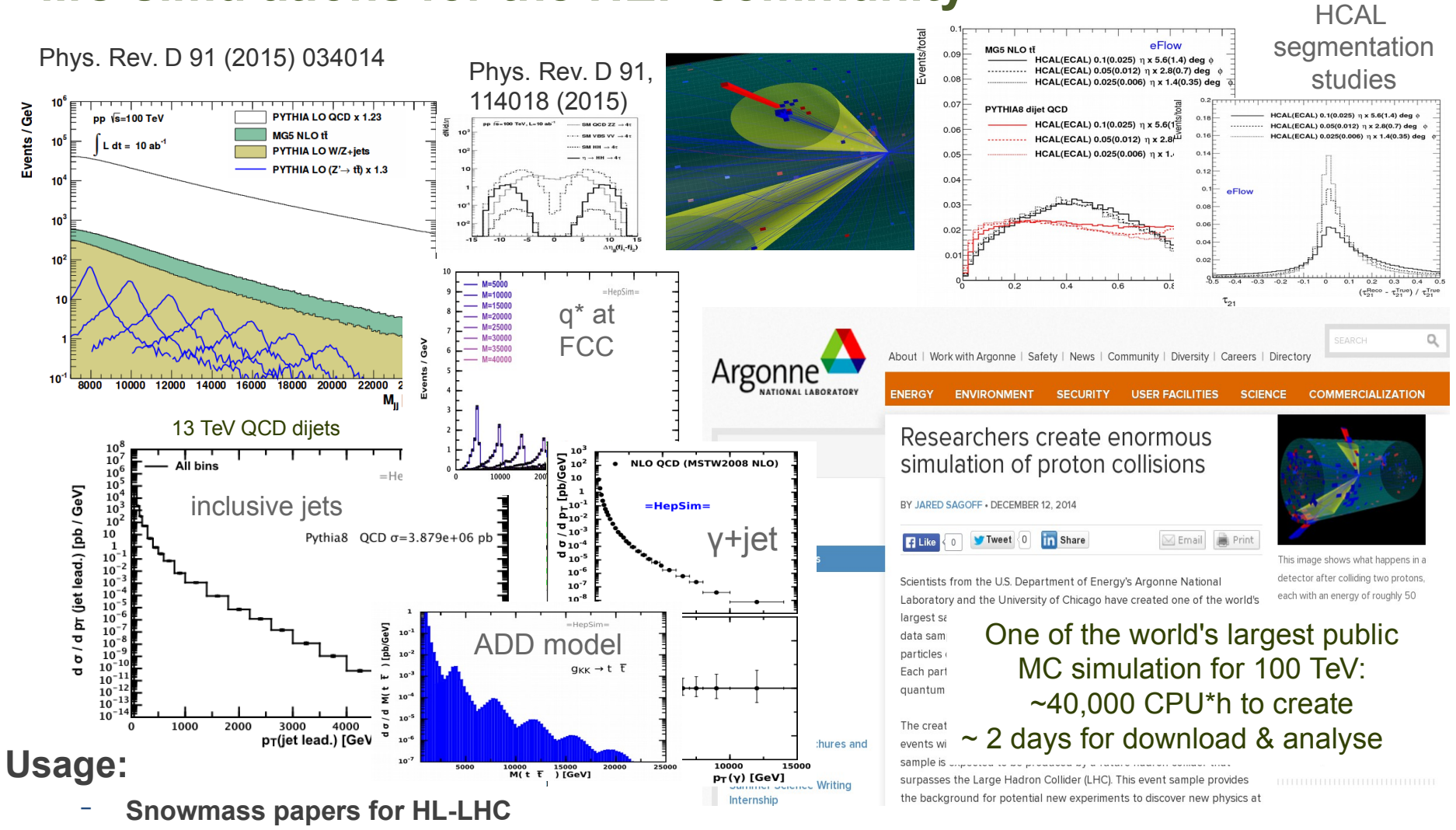

- **ATLAS run I & II analyses:** excl. H<sup>o</sup>, excl. WW, direct photons with MCFM NLO, JETPHOX NLO, Long-lived particles, ADD model for gravitons,  $H \rightarrow \varphi \gamma$ )  $\rightarrow$  validated and shipped to ATLAS
- **FCC physics studies, CPEC (recently)**
- **Detector studies.** List of public talks/papers in **<http://atlaswww.hep.anl.gov/hepsim/about.php>**

# **Contributions**

- E. May ProMC format development, benchmarks on BlueGene/Q (ANL)
- **K. Strand (SULI 2014) ProMC conversion tools**
- P. Van Gemmeren testing ProMC format
- **T.** Sjöstrand ProMC integration with Pythia8
- **P. Demin ProMC integration with Delphes**
- I. Pogrebnyak (U.Michigan) software validation toolkit, fastjet in Java
- D. Wilbern (SULI 2015) Pileup mixing tool based on ProMC
- M. Selvaggi Delphes card for ILD geometry and "**EIC"-like (requested by S.C.)**
- **H.** Gray Delphes card for FCC-hh geometry
- J. Strube (PNNL) LCIO/SLIC for full simulation
- A. Kotwal (Duke Univ.) LCIO/SLIC for full simulation
- J. Adelman (NIU) H+tt sample + post-Snowmass Delphes 3.3 card for 13/14 TeV
- S. Padhi prototyping Snowmass Delphes 3.1 during Snowmass 2013
- K. Pedersen alternative b-tagging for rfast003 in HepSim
- **Shin-Shan Yu Heavy Higgs MG5 simulations for HepSim**

A lot of help / advise from J.McCormick and N.Graph (SLAC)

#### **How to contribute**

- **Generate EVGEN files and point to their location** 
	- Fill ProMC correctly, i.e. append complete logfile, cross sections etc.
	- Validate using the HEPSIM tools (if can)
- Contribute to the software tools
- **-** Run Apache server and maintain your own EVGEN & full simulation files

#### **Support (limited, on a voluntary basis): (contact hepsim@anl.gov)**

- HEPSIM integration, deployment, OSG-grid, EVGEN MC, fast sim etc.
	- $-$  ANI  $\cdot$  S.C.
- Some support for changes inside SLIC soft (used for ILC)
	- SLAC: N.Graf & J.McCormick
	- PNNL: J.Strube
- Configure detectors, physics, analysis package for circular colliders
	- ANL/Fermilab: S.C., A.Kotwal

# **Test samples for EIC**

#### DIS. e-p collisions. 141 GeV: LEPTO+PYTHIA, LEPTO+ARIADNE

![](_page_27_Picture_59.jpeg)

Selected: e<sup>-</sup> p collisions, 141 GeV CM energy, p(250 GeV), e(20 GeV), all type

- <http://atlaswww.hep.anl.gov/hepsim/index.php?c=emp&e=141&t=all>
- **ep. 141 CM energy. Several Q2 regions**
- **If all includes fast and full simulations for testing:** 
	- SiD detector full simulations (**rfull001** tag)
	- ILD fast simulation (**rfast001** tag)
- Moving Monte Carlo code used for HERA (ARIADNE, LEPTO, AROMA, CASCADE, RAPGAP, PHOJET, PEPSI) from the RunMC project <http://runmc.hepforge.org/>

# **Analyzing EVGEN & full simulation files for e+p (DIS)**

- Go to: <http://atlaswww.hep.anl.gov/hepsim/info.php?item=156>
- Then click "**rfull001**". Find \*.slcio files.
- Download samples as:

wget http://atlaswww.hep.anl.gov/asc/hepsim/soft/hs-toolkit.tgz -O - | tar -xz; source hs-toolkit/setup.sh hs-get gev141ep lepto6 dis100q2 # get EVGEN files (can be large) hs-get gev141ep\_lepto6\_dis100q2%rfull001 # get full simulation files (~100 events)

- EVGEN files can be analyzed as explained in <http://atlaswww.hep.anl.gov/hepsim/description.php>
- Analysis of full simulation files (reconstructed particles & calorimeter hits, tracks) can be done as explained here for e+e-:
	- **<https://atlaswww.hep.anl.gov/asc/wikidoc/doku.php?id=fcs:fpad>**
	- **pay attention to "electron container" (DIS!)**

Good Luck!